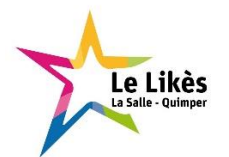

## PORTE MONAIE ELECTRONIQUE

Le jour de la rentrée, il sera remis aux nouveaux élèves, une carte à garder pour l'ensemble de la scolarité au Likès La Salle.

Les élèves déjà scolarisés au Likès La Salle (collégiens, lycéens, étudiants) doivent réutiliser la carte fournie lors de la rentrée précédente.

## **Cette carte permet** :

- le passage au self,
- le passage à la cafétéria,
- le pointage des retards,
- le paiement en ligne des repas pour les externes,
- l'approvisionnement du porte-monnaie cafétéria pour les élèves.

**Un espace numérique de paiement** est associé à cette carte. Il est accessible par tout appareil connecté à internet (ordinateur, application INCB téléchargeable pour smartphones ou tablettes via Google Play ou Apple Store, borne fixe dans l'établissement)

L'espace numérique sert à :

- régler en ligne les repas pour les externes, les enseignants et les personnels Ogec.
- alimenter le porte-monnaie électronique pour les lycéens, les enseignants et les personnels Ogec pour la cafétéria.

**Pour la première connexion**, vous devez vous inscrire à partir du site : <http://www.likes.org/>

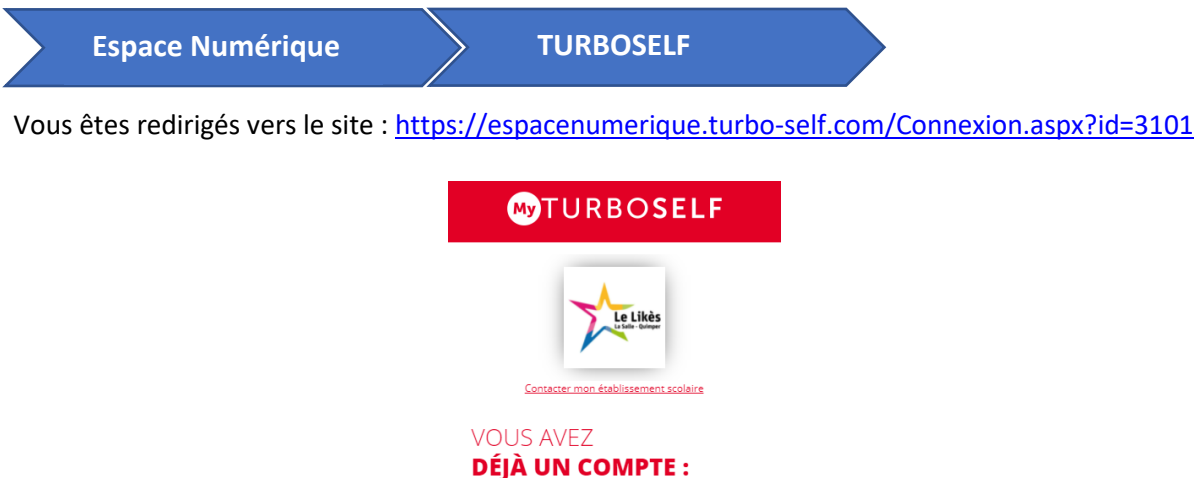

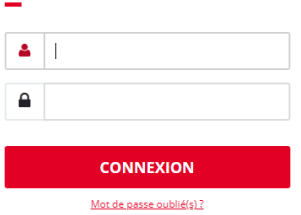

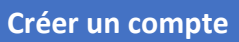

Dans la boîte de dialogue, saisir les rubriques suivantes :

j

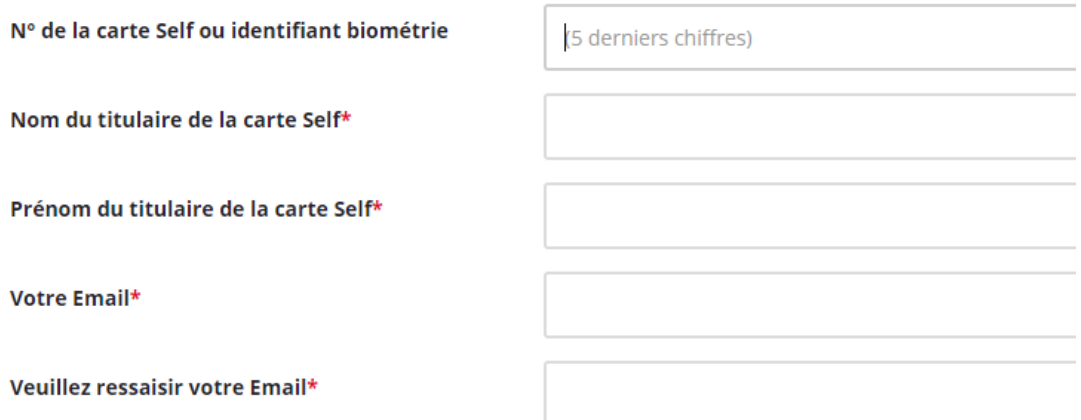

Si nécessaire, renouvelez cette opération pour chacun de vos enfants en indiquant la même adresse mail.

Par retour de mail, un lien vous sera adressé afin de définir un code d'identification. Vous pourrez alors régler en ligne.

**En cas de perte du mot de passe**, faire "Mot de passe oublié" depuis la page d'accueil du site Turbo self.

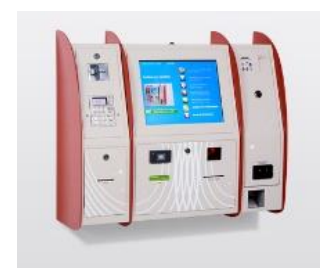

En lycées, une borne interactive « Kiosk » située à la cafétéria permet d'alimenter son compte via dépôt de chèque, carte bleue ou un monnayeur (qui ne rend pas la monnaie).

Pour les élèves externes désirant déjeuner occasionnellement au self, il faudra privilégier le Kiosk afin d'alimenter son compte et ainsi payer ses repas.

**En cas de perte de la carte**, le renouvellement pourra se faire auprès de la Vie scolaire, moyennant la somme de 5 €.

**Pour tout problème ou renseignement**, contacter : [turboself@likes.org](mailto:turboself@likes.org)